1

## 1.2 Neue Funktionen von CadnaA 2017

Die Auflistung der neuen Funktionen von **CadnaA 2017** sind in die folgenden Bereiche gegliedert:

- Berechnung/Konfiguration
- **· CadnaA**-Objekte
- weitere Neuerungen
- Sonstiges
- Import/Export
- ï **CadnaA**-Optionen
- Bug Fixing

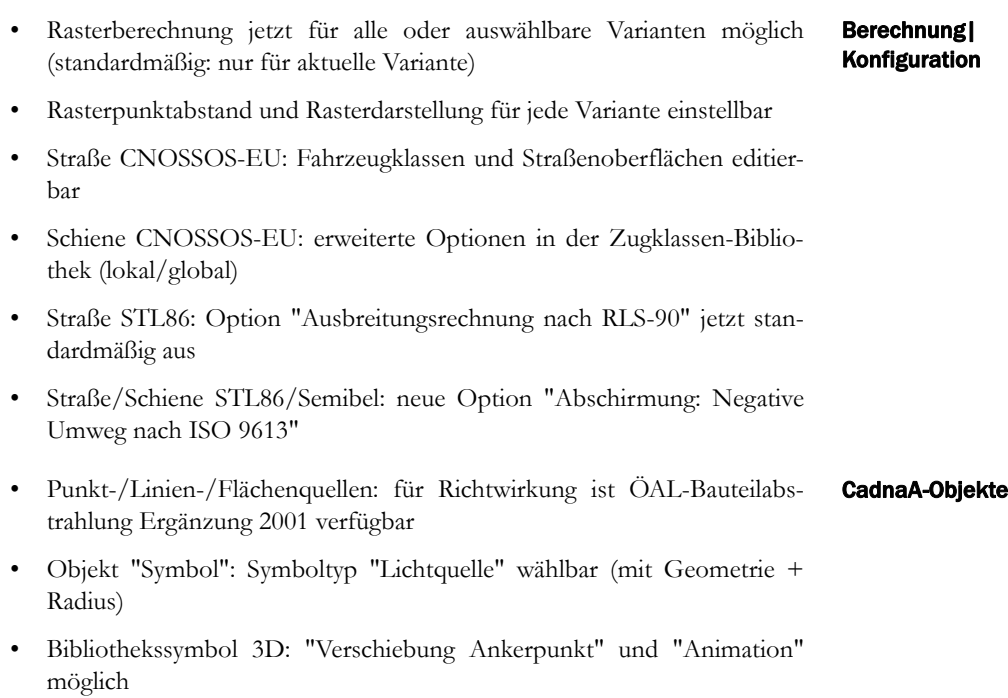

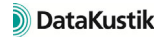

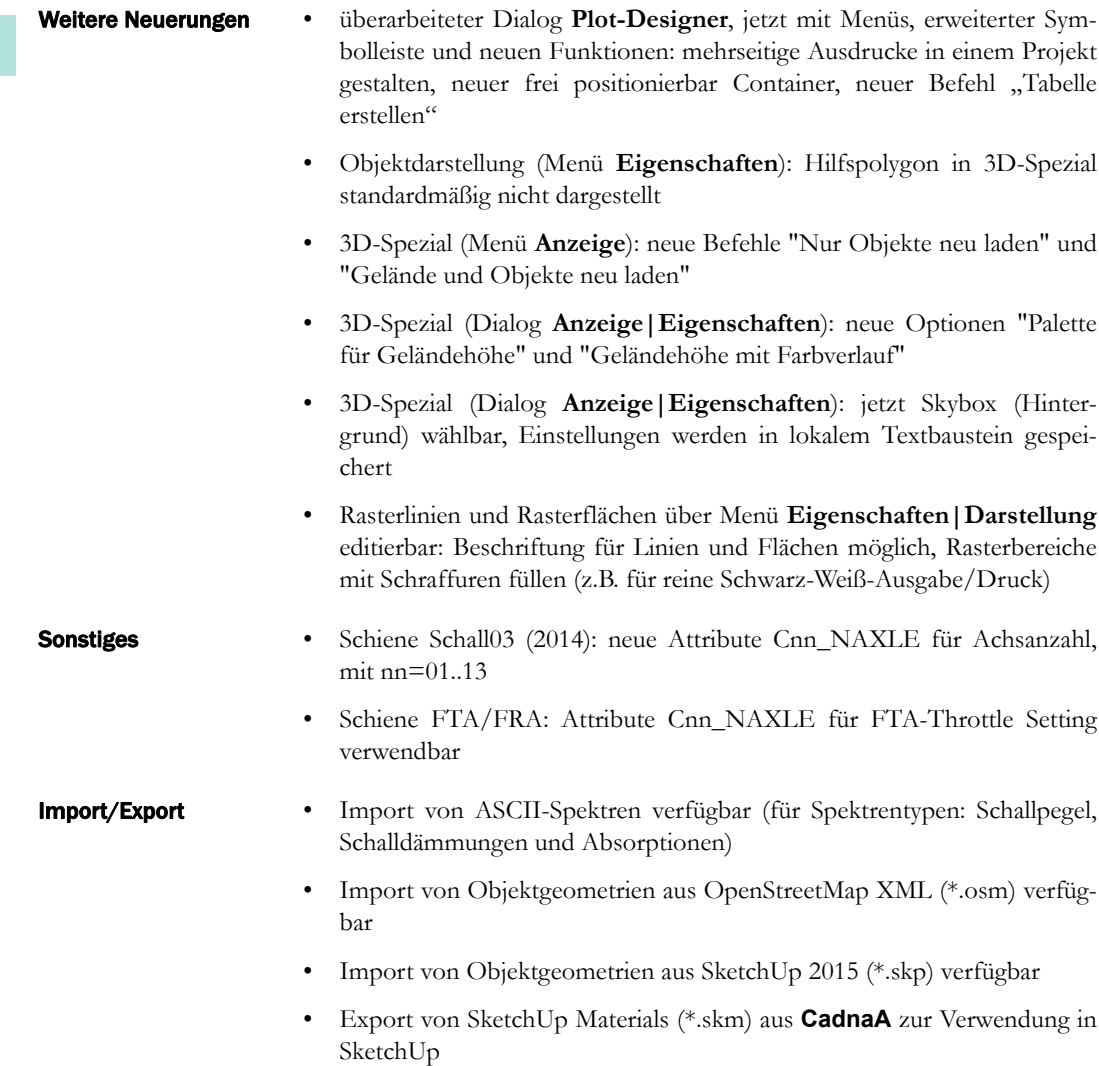

1

1

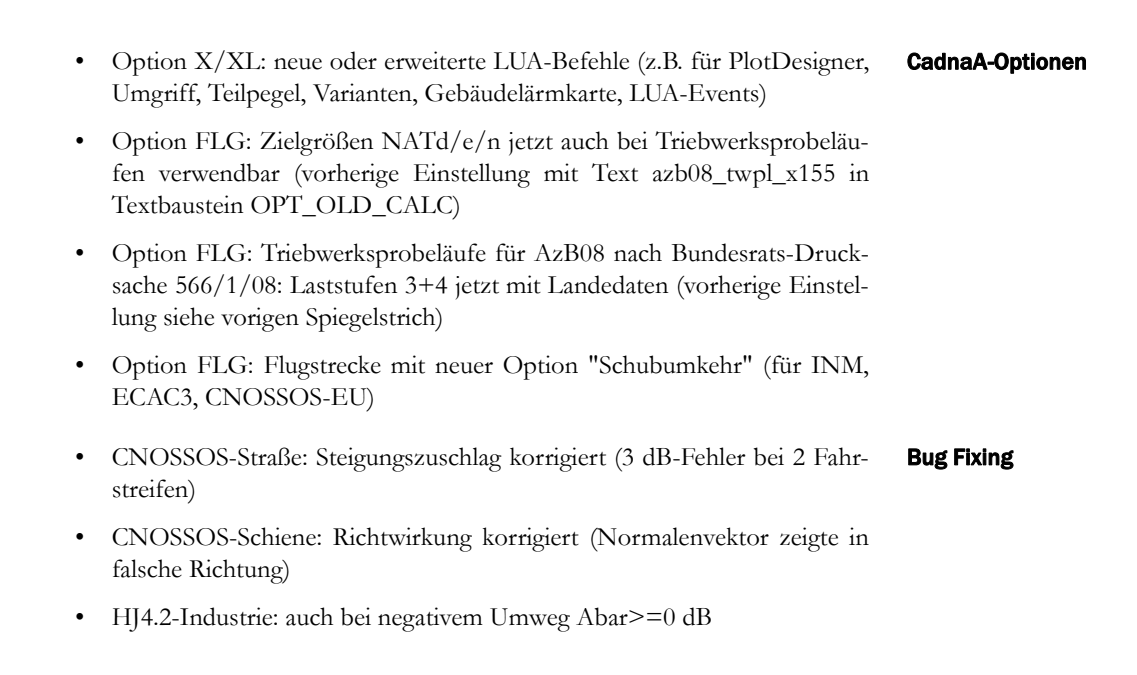

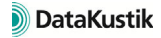